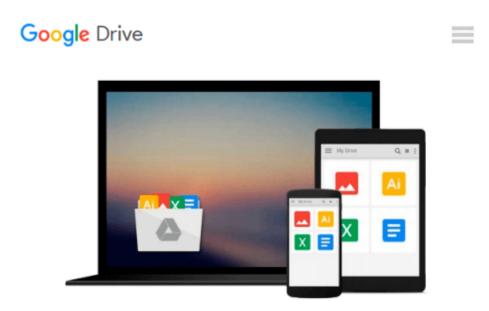

# Python: Learn Web Scraping with Python In A DAY! - The Ultimate Crash Course to Learning the Basics of Web Scraping with Python In No Time (Web Scraping ... Python Books, Python for Beginners)

Acodemy

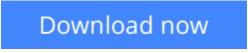

Click here if your download doesn"t start automatically

# Python: Learn Web Scraping with Python In A DAY! - The Ultimate Crash Course to Learning the Basics of Web Scraping with Python In No Time (Web Scraping ... Python Books, Python for Beginners)

Acodemy

Python: Learn Web Scraping with Python In A DAY! - The Ultimate Crash Course to Learning the Basics of Web Scraping with Python In No Time (Web Scraping ... Python Books, Python for Beginners) Acodemy

### Web Scraping with Python

Are You Ready To Learn Web Scraping with Python? Welcome and have fun with Web Scraping with Python!

# Today only, get this Kindle Book for just \$2.99. Regularly priced at \$5.99. Read on your PC, Mac, smart phone, tablet or Kindle device.

Do you want to learn Web Scraping with Python? In that case, you've come to the right place! Learning a Web Scraping with Python is not an easy work if you don't have the RIGHT system. It requires time, money and desire. You must search an academy or a teacher, achieve coordination with them, or worse, adapt your own time to their class times. You also have to pay the high fees, month to month, and what is even more annoying is this: you will probably have to go to a special place in order to practice Web Scraping with Python! You see, when it comes to learning web scraping with python we are ALL in the same game, and yet most poeple don't realize it.

I made this crash course for a reason... I made this course to give YOU a solution. This crash course about Web Scraping with Python is not only going to teach you the basics of Web Scraping with Python in a didactic way, furthermore, you will learn Web Scraping with Python WHEN you want, and more important, WHERE you want (It could even be at your home!)

I made this crash course to show you HOW you can learn Web Scraping with Python FASTER than you ever thought possible. I will teach YOU step by step Web Scraping with Python extremely quickly. I will TAKE you through a step by step guide where you simply can't get lost!

This course-book will allow you to practice, learn and deepen your knowledge of Web Scraping with Python in an entertaining, interactive, autonomous and flexible course.

#### **End-of-Chapter Exercises**

"Tell me and i'll forget. Show me and i may remember. Involve me and i learn". Because we know that: each **Python** chapter comes with an end-of-chapter exercise where you get to practice the different **Web Scraping** with **Python** properties covered in the chapter. If you are determined to learn no one can stop you.

Stop procrastinating and start NOW! Learning Web Scraping with **Python** is something that is a really worth investing time. The **Web Scraping** course is now available in Amazon and it is just for \$2.99. This is a nobrainer!

Crash it!

## Here Is A Preview Of What You'll Learn When You Download You Copy Today:

- What Is Web Scraping?
- Why Use Python for Scraping?
- Structuring a Python Project
- Command Line Scripts
- Python Modules
- Managing Python Libraries
- Simple Scraping using Regular Expressions
- Writing Your First Real Scraper
- What is Crawling
- Starting a Scrapy
- Building a Spider
- Running Your CrawlerMuch, much more!

#### Download your copy today!

The contents of this book are easily worth over \$5.99, but for a limited time you can download "**Python**: Learn Web Scraping with Python In A DAY!" for a special discounted price of only \$2.99

To order your copy, click the BUY button and download it right now!

Acodemy. © 2015 All Rights Reserved

-----

Tags: Web Scraping with **Python**, Web Scraping with **Python** course, Web Scraping with **Python** book, Web Scraping with **Python** book-course, Web Scraping with **Python** for Beginners

**Download** Python: Learn Web Scraping with Python In A DAY! - ...pdf

**Read Online** Python: Learn Web Scraping with Python In A DAY! ...pdf

Download and Read Free Online Python: Learn Web Scraping with Python In A DAY! - The Ultimate Crash Course to Learning the Basics of Web Scraping with Python In No Time (Web Scraping ... Python Books, Python for Beginners) Acodemy

#### From reader reviews:

#### **Brittany Belliveau:**

The book Python: Learn Web Scraping with Python In A DAY! - The Ultimate Crash Course to Learning the Basics of Web Scraping with Python In No Time (Web Scraping ... Python Books, Python for Beginners) can give more knowledge and also the precise product information about everything you want. Why then must we leave the great thing like a book Python: Learn Web Scraping with Python In A DAY! - The Ultimate Crash Course to Learning the Basics of Web Scraping with Python In No Time (Web Scraping ... Python Books, Python for Beginners)? Several of you have a different opinion about reserve. But one aim this book can give many info for us. It is absolutely appropriate. Right now, try to closer with your book. Knowledge or information that you take for that, you are able to give for each other; you are able to share all of these. Book Python: Learn Web Scraping with Python In A DAY! - The Ultimate Crash Course to Learning with Python In No Time (Web Scraping ... Python Books, Python Scraping with Python In A DAY! - The Ultimate Crash Course to Learning the Basics of Web Scraping with Python In A DAY! - Ultimate Crash Course to Learning the Basics of Web Scraping with Python In A DAY! - The Ultimate Crash Course to Learning the Basics of Web Scraping with Python In No Time (Web Scraping ... Python Books, Python for Beginners) has simple shape nevertheless, you know: it has great and big function for you. You can search the enormous world by start and read a book. So it is very wonderful.

#### **Bernard Lewis:**

The book Python: Learn Web Scraping with Python In A DAY! - The Ultimate Crash Course to Learning the Basics of Web Scraping with Python In No Time (Web Scraping ... Python Books, Python for Beginners) has a lot info on it. So when you check out this book you can get a lot of help. The book was published by the very famous author. This articles author makes some research previous to write this book. This specific book very easy to read you can find the point easily after perusing this book.

#### **Taylor Becker:**

Reading a book to become new life style in this season; every people loves to examine a book. When you examine a book you can get a lot of benefit. When you read ebooks, you can improve your knowledge, simply because book has a lot of information upon it. The information that you will get depend on what sorts of book that you have read. If you need to get information about your analysis, you can read education books, but if you want to entertain yourself you are able to a fiction books, these us novel, comics, along with soon. The Python: Learn Web Scraping with Python In A DAY! - The Ultimate Crash Course to Learning the Basics of Web Scraping with Python In No Time (Web Scraping ... Python Books, Python for Beginners) provide you with new experience in studying a book.

#### Lawrence Fox:

A lot of people said that they feel weary when they reading a publication. They are directly felt it when they get a half parts of the book. You can choose the book Python: Learn Web Scraping with Python In A DAY! - The Ultimate Crash Course to Learning the Basics of Web Scraping with Python In No Time (Web Scraping

... Python Books, Python for Beginners) to make your reading is interesting. Your skill of reading ability is developing when you including reading. Try to choose basic book to make you enjoy to read it and mingle the idea about book and reading especially. It is to be 1st opinion for you to like to available a book and examine it. Beside that the e-book Python: Learn Web Scraping with Python In A DAY! - The Ultimate Crash Course to Learning the Basics of Web Scraping with Python In No Time (Web Scraping ... Python Books, Python for Beginners) can to be a newly purchased friend when you're sense alone and confuse in what must you're doing of this time.

Download and Read Online Python: Learn Web Scraping with Python In A DAY! - The Ultimate Crash Course to Learning the Basics of Web Scraping with Python In No Time (Web Scraping ... Python Books, Python for Beginners) Acodemy #LS8REI3NX5Y

# Read Python: Learn Web Scraping with Python In A DAY! - The Ultimate Crash Course to Learning the Basics of Web Scraping with Python In No Time (Web Scraping ... Python Books, Python for Beginners) by Acodemy for online ebook

Python: Learn Web Scraping with Python In A DAY! - The Ultimate Crash Course to Learning the Basics of Web Scraping with Python In No Time (Web Scraping ... Python Books, Python for Beginners) by Acodemy Free PDF d0wnl0ad, audio books, books to read, good books to read, cheap books, good books, online books, books online, book reviews epub, read books online, books to read online, online library, greatbooks to read, PDF best books to read, top books to read Python: Learn Web Scraping with Python In A DAY! - The Ultimate Crash Course to Learning the Basics of Web Scraping with Python In No Time (Web Scraping ... Python Books, Python for Beginners) by Acodemy books to read online.

### Online Python: Learn Web Scraping with Python In A DAY! - The Ultimate Crash Course to Learning the Basics of Web Scraping with Python In No Time (Web Scraping ... Python Books, Python for Beginners) by Acodemy ebook PDF download

Python: Learn Web Scraping with Python In A DAY! - The Ultimate Crash Course to Learning the Basics of Web Scraping with Python In No Time (Web Scraping ... Python Books, Python for Beginners) by Acodemy Doc

Python: Learn Web Scraping with Python In A DAY! - The Ultimate Crash Course to Learning the Basics of Web Scraping with Python In No Time (Web Scraping ... Python Books, Python for Beginners) by Acodemy Mobipocket

Python: Learn Web Scraping with Python In A DAY! - The Ultimate Crash Course to Learning the Basics of Web Scraping with Python In No Time (Web Scraping ... Python Books, Python for Beginners) by Acodemy EPub